# Inhaltsverzeichnis

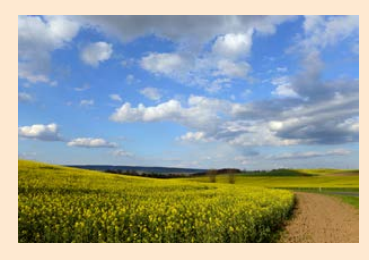

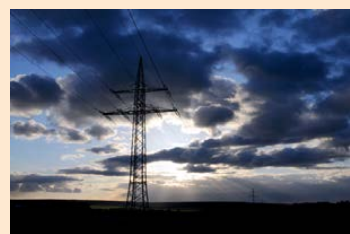

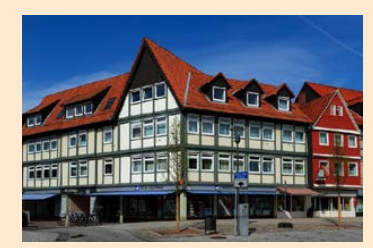

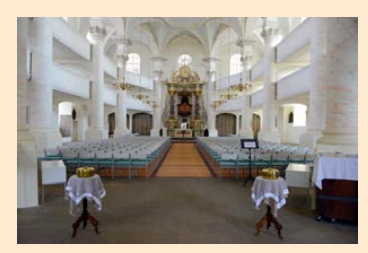

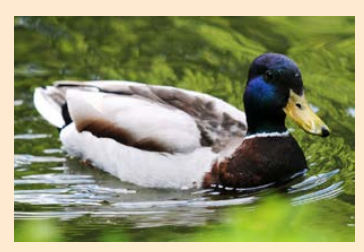

#### Kapitel 1: [Photoshop Elements kennenlernen](#page-1-0)

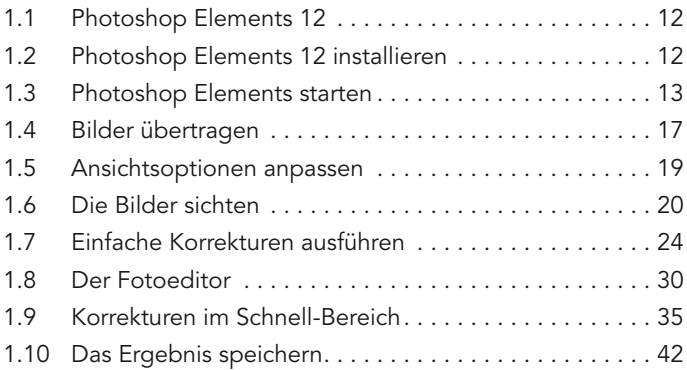

#### Kapitel 2: [Kataloge füllen und verwalten](#page-1-0)

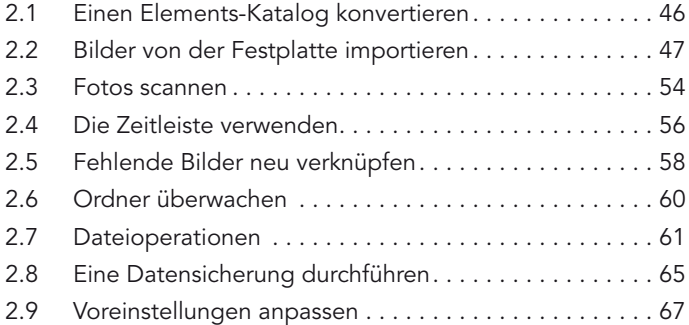

#### <span id="page-1-0"></span>Kapitel 3: Den Bildbestand strukturieren

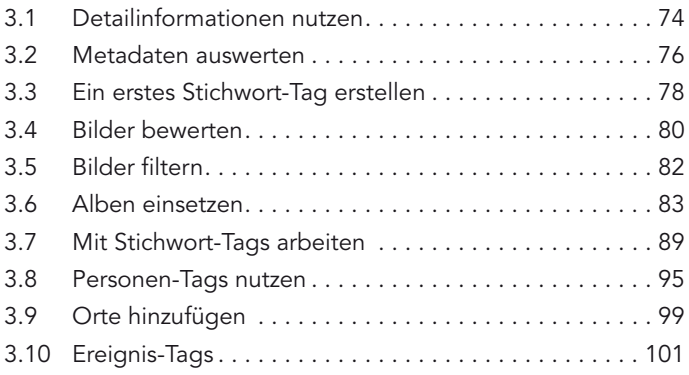

#### Kapitel 4: Den Bildbestand durchsuchen

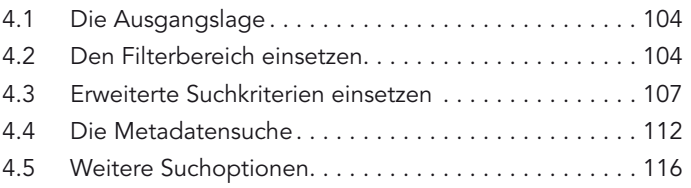

## Kapitel 5: Die schnelle Optimierung

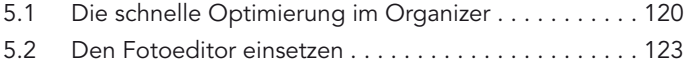

#### Kapitel 6: Der Assistent-Bereich

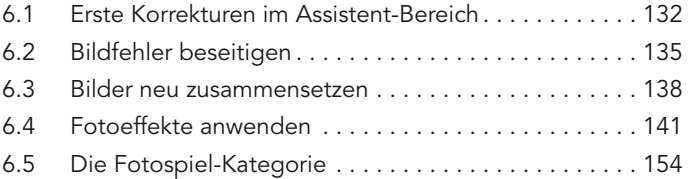

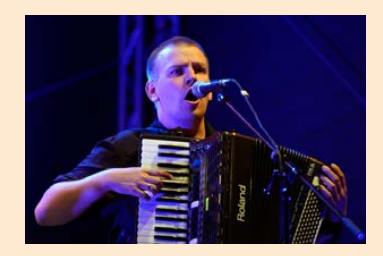

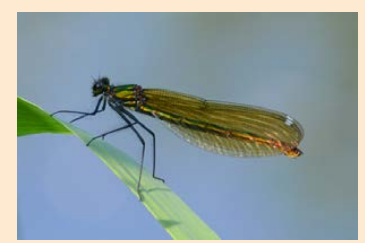

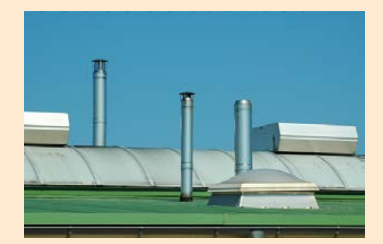

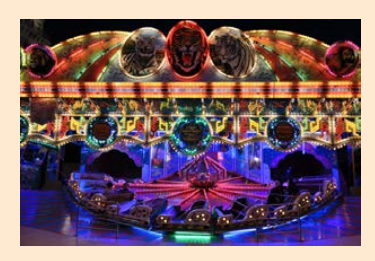

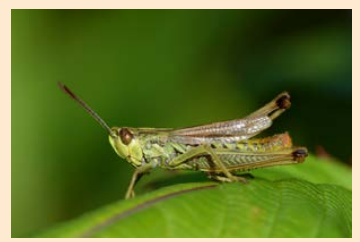

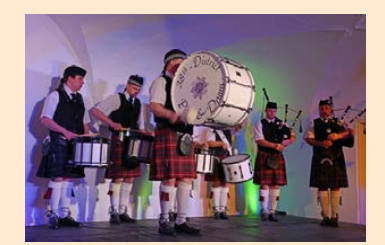

<span id="page-2-0"></span>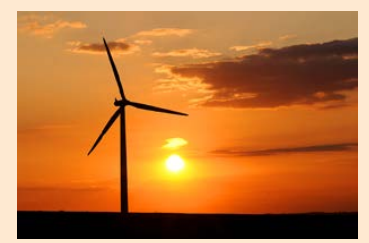

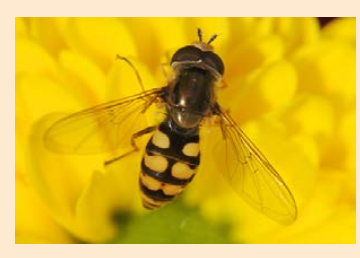

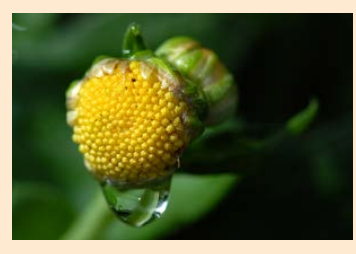

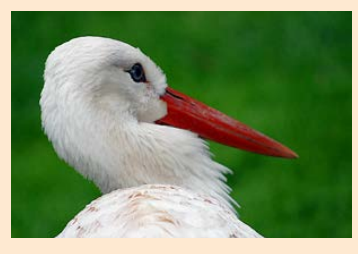

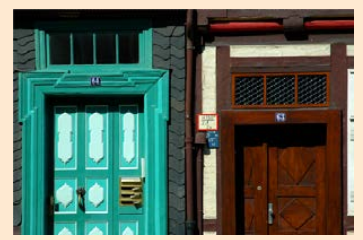

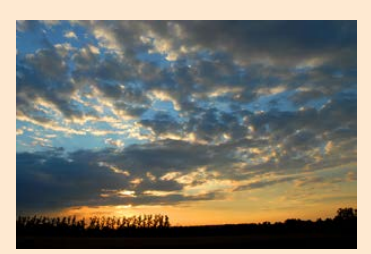

#### Kapitel 7: [Den Experte-Modus kennenlernen](#page-1-0)

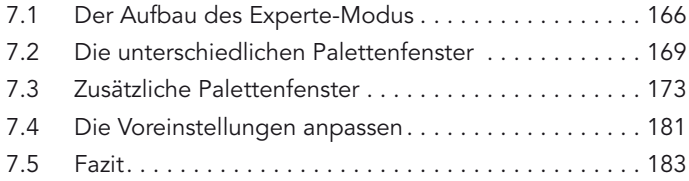

## Kapitel 8: [Bilder aufwendiger bearbeiten](#page-1-0)

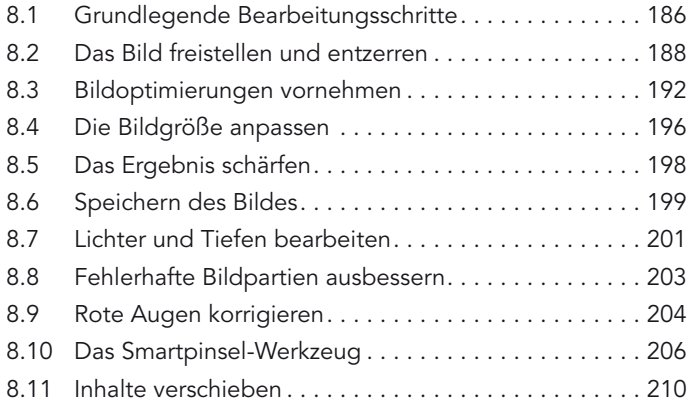

#### Kapitel 9: [Spezielle Funktionen](#page-1-0)

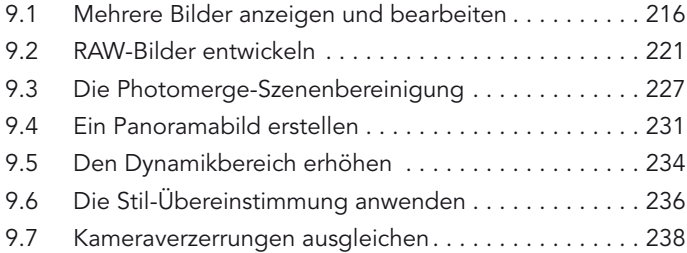

# <span id="page-3-0"></span>Kapitel 10: [Effektvolle Ergebnisse](#page-1-0)

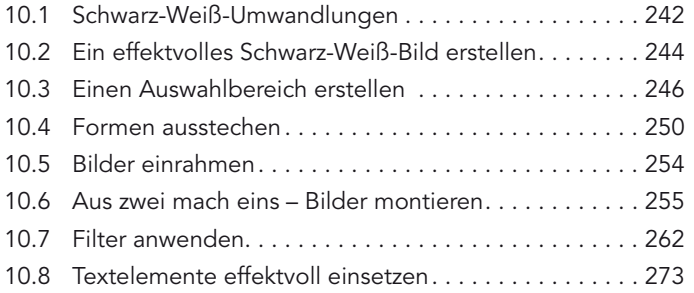

# Kapitel 11: [Bilder präsentieren](#page-1-0)

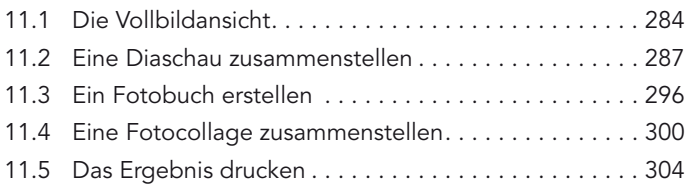

#### Anhang

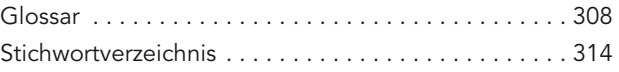

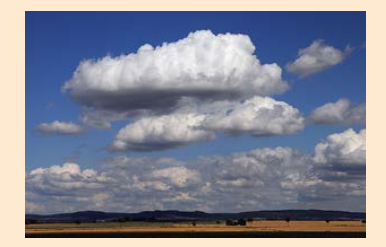

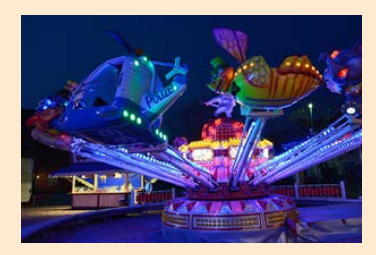

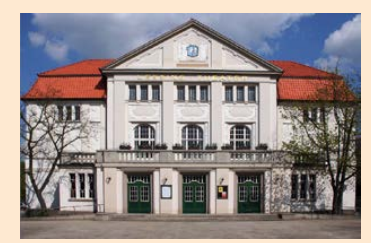

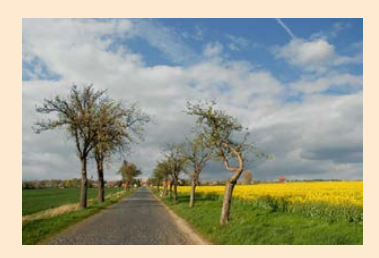

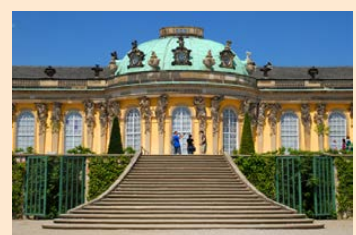

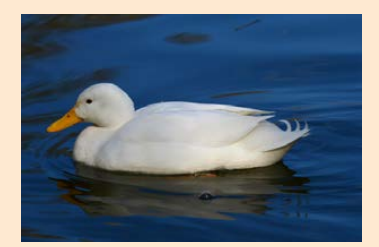